# Advanced Computer Graphics (Fall 2009) CS 294-13, Rendering Lecture 1: Introduction and Basic Ray Tracing Ravi Ramamoorthi http://inst.eecs.berkeley.edu/~cs294-13/fa09 Some slides courtesy Thomas Funkhouser and Pat Hanrahan

To Do

Start working on raytracer assignment (if necessary)

Start thinking about path tracer, final project

### First Assignment In groups of two (find partners) Monte Carlo Path Tracer If no previous ray tracing experience, ray tracer first. See how far you go. Many extra credit items possible, fast multi-dim. rendering, imp. sampling... This lecture focuses on basic ray tracing Likely to be a review for most of you, go over fast

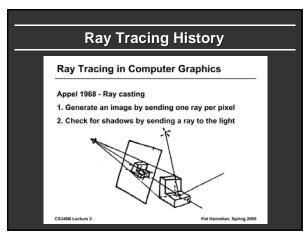

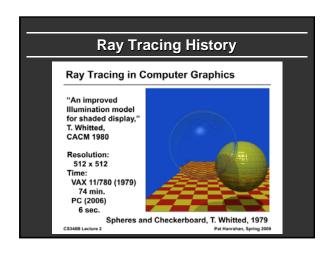

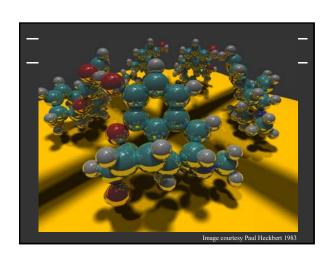

### Outline

- Camera Ray Casting (choosing ray directions)
- Ray-object intersections
- Ray-tracing transformed objects
- Lighting calculations
- Recursive ray tracing

### **Outline in Code**

```
Image Raytrace (Camera cam, Scene scene, int width, int height)
{
    Image image = new Image (width, height);
    for (int i = 0; i < height; i++)
        for (int j = 0; j < width; j++) {
            Ray ray = RayThruPixel (cam, i, j);
            Intersection hit = Intersect (ray, scene);
            image[i][j] = FindColor (hit);
        }
    return image;
}</pre>
```

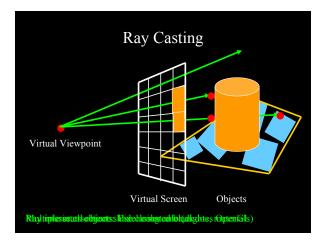

### **Finding Ray Direction**

- Goal is to find ray direction for given pixel i and j
- Many ways to approach problem
  - Objects in world coord, find dirn of each ray (we do this)
  - Camera in canonical frame, transform objects (OpenGL)
- Basic idea
  - Ray has origin (camera center) and direction
  - Find direction given camera params and i and j
- Camera params as in gluLookAt
  - Lookfrom[3], LookAt[3], up[3], fov

### Similar to gluLookAt derivation

- gluLookAt(eyex, eyey, eyez, centerx, centery, centerz, upx, upy, upz)
- Camera at eye, looking at center, with up direction being up

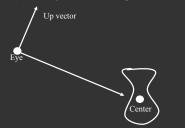

### Constructing a coordinate frame?

We want to associate  $\mathbf{w}$  with  $\mathbf{a}$ , and  $\mathbf{v}$  with  $\mathbf{b}$ 

- But **a** and **b** are neither orthogonal nor unit norm
- And we also need to find u

$$w = \frac{1}{\|a\|}$$

$$u = \frac{b \times w}{\|b \times w\|}$$

 $v = w \times u$ 

### Camera coordinate frame

$$w = \frac{a}{\|a\|}$$

$$u = \frac{b \times w}{\|b \times w\|}$$

$$v = w \times u$$

- We want to position camera at origin, looking down –Z dirn
- Hence, vector a is given by eye center
- The vector  $\mathbf{b}$  is simply the  $\mathbf{up}$  vector  $\mathbf{p}$  Up vector

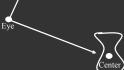

### Canonical viewing geometry $ray = eye + \frac{\alpha u + \beta v - w}{|\alpha u + \beta v - w|}$ $\alpha = \tan\left(\frac{fovx}{2}\right) \times \left(\frac{j - (width/2)}{width/2}\right) \qquad \beta = \tan\left(\frac{fovy}{2}\right) \times \left(\frac{(height/2) - i}{height/2}\right)$

### **Outline**

- Camera Ray Casting (choosing ray directions)
- Ray-object intersections
- Ray-tracing transformed objects
- Lighting calculations
- Recursive ray tracing

### **Outline in Code**

Image Raytrace (Camera cam, Scene scene, int width, int height)

Image image = new Image (width, height);

for (int i = 0; i < height; i++)

for (int j = 0; j < width; j++) {

Ray ray = RayThruPixel (cam, i, j);

ray ray rinar ixer (earii, i, j),

Intersection hit = Intersect (ray, scene);

image[i][j] = FindColor (hit) ;
}

return image;

### **Ray-Sphere Intersection**

ray 
$$\equiv \vec{P} = \vec{P}_0 + \vec{P}_1 t$$
  
sphere  $\equiv (\vec{P} - \vec{C}) \cdot (\vec{P} - \vec{C}) - r^2 = 0$ 

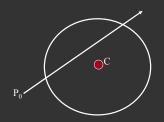

### **Ray-Sphere Intersection**

$$ray \equiv \vec{P} = \vec{P}_0 + \vec{P}_1 t$$
 
$$sphere \equiv (\vec{P} - \vec{C}) \cdot (\vec{P} - \vec{C}) - r^2 = 0$$

Substitute

$$ray \equiv \vec{P} = \vec{P}_0 + \vec{P}_1 t$$

$$sphere \equiv (\vec{P}_0 + \vec{P}_1 t - \vec{C}) \cdot (\vec{P}_0 + \vec{P}_1 t - \vec{C}) - r^2 = 0$$

Simplify

$$t^{2}(\vec{P_{1}} \bullet \vec{P_{1}}) + 2t \ \vec{P_{1}} \bullet (\vec{P_{0}} - \vec{C}) + (\vec{P_{0}} - \vec{C}) \bullet (\vec{P_{0}} - \vec{C}) - r^{2} = 0$$

### **Ray-Sphere Intersection**

$$t^{2}(\vec{P_{1}} \bullet \vec{P_{1}}) + 2t \ \vec{P_{1}} \bullet (\vec{P_{0}} - \vec{C}) + (\vec{P_{0}} - \vec{C}) \bullet (\vec{P_{0}} - \vec{C}) - r^{2} = 0$$

Solve quadratic equations for t

- 2 real positive roots: pick smaller root
- Both roots same: tangent to sphere
- One positive, one negative root: ray origin inside sphere (pick + root)
- Complex roots: no intersection (check discriminant of equation first)

### **Ray-Sphere Intersection**

- Intersection point:  $ray \equiv \vec{P} = \vec{P_0} + \vec{P_1}t$
- Normal (for sphere, this is same as coordinates in sphere frame of reference, useful other tasks)

$$normal = \frac{\vec{P} - \vec{C}}{\left| \vec{P} - \vec{C} \right|}$$

### **Ray-Triangle Intersection**

- One approach: Ray-Plane intersection, then check if inside triangle
- Plane equation:

 $\frac{(C-A)\times(B-A)}{|(C-A)\times(B-A)|}$ 

lane equation: 
$$|(C-A) \times (B-A)|$$

$$plane \equiv \vec{P} \cdot \vec{n} - \vec{A} \cdot \vec{n} = 0$$

### **Ray-Triangle Intersection**

- One approach: Ray-Plane intersection, then check if inside triangle  $n = \frac{(C-A) \times (B-A)}{|(C-A) \times (B-A)|}$
- Plane equation:

 $plane \equiv \vec{P} \cdot \vec{n} - \vec{A} \cdot \vec{n} = 0$ Combine with ray equation:

$$\begin{array}{ll} ray & \equiv \vec{P} = \vec{P}_0 + \vec{P}_1 t \\ (\vec{P}_0 + \vec{P}_1 t) \bullet \vec{n} = \vec{A} \bullet \vec{n} \end{array} \qquad t = \frac{\vec{A} \bullet \vec{n} - \vec{P}_0}{\vec{P}_1 \bullet \vec{n}}$$

### Ray inside Triangle

- Once intersect with plane, still need to find if in triangle
- Many possibilities for triangles, general polygons (point in polygon tests)
- We find parametrically [barycentric coordinates]. Also useful for other applications (texture mapping)

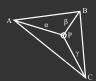

 $P = \alpha A + \beta B + \gamma C$  $\alpha \ge 0, \, \beta \ge 0, \, \gamma \ge 0$  $\alpha + \beta + \gamma = 1$ 

### Ray inside Triangle

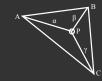

 $P = \alpha A + \beta B + \gamma C$  $\alpha \ge 0, \, \beta \ge 0, \, \gamma \ge 0$ 

 $0 \le \beta \le 1$ ,  $0 \le \gamma \le 1$  $\beta + \gamma \le 1$ 

### Other primitives

- Much early work in ray tracing focused on rayprimitive intersection tests
- Cones, cylinders, ellipsoides
- Boxes (especially useful for bounding boxes)
- General planar polygons
- Many more
- Many references. For example, chapter in Glassner introduction to ray tracing (see me if interested)

```
Intersection FindIntersection(Ray ray, Scene scene)

{
    min_t = infinity
    min_primitive = NULL
    For each primitive in scene {
        t = Intersect(ray, primitive);
        if (t > 0 && t < min_t) then
        min_primitive = primitive
        min_t = t
    }
}
return Intersection(min_t, min_primitive)
}
```

### **Outline**

- Camera Ray Casting (choosing ray directions)
- Ray-object intersections
- Ray-tracing transformed objects
- Lighting calculations
- Recursive ray tracing

### **Transformed Objects**

- E.g. transform sphere into ellipsoid
- Could develop routine to trace ellipsoid (compute parameters after transformation)
- May be useful for triangles, since triangle after transformation is still a triangle in any case
- But can also use original optimized routines

### **Transformed Objects**

- Consider a general 4x4 transform M
  - Will need to implement matrix stacks like in OpenGL
- Apply inverse transform M<sup>-1</sup> to ray
  - Locations stored and transform in homogeneous coordinates
  - Vectors (ray directions) have homogeneous coordinate set to 0 [so there is no action because of translations]
- Do standard ray-surface intersection as modified
- Transform intersection back to actual coordinates
  - Intersection point p transforms as Mp
  - Distance to intersection if used may need recalculation
  - Normals n transform as M-tn. Do all this before lighting

### **Outline**

- Camera Ray Casting (choosing ray directions)
- Ray-object intersections
- Ray-tracing transformed objects
- Lighting calculations
- Recursive ray tracing

```
Outline in Code
Image Raytrace (Camera cam, Scene scene, int width, int height)
  Image image = new Image (width, height);
  for (int i = 0; i < height; i++)
       for (int j = 0; j < width; j++) {
              Ray ray = RayThruPixel (cam, i, j);
              Intersection hit = Intersect (ray, scene);
              image[i][j] = FindColor(hit);
  return image;
```

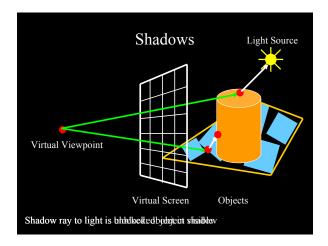

### Shadows: Numerical Issues

- Numerical inaccuracy may cause intersection to be below surface (effect exaggerated in figure)
- · Causing surface to incorrectly shadow itself
- Move a little towards light before shooting shadow ray

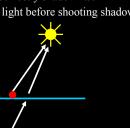

### **Lighting Model**

- Similar to OpenGL
- Lighting model parameters (global)

  - Ambient r g b (no per-light ambient as in OpenGL)
     Attenuation const linear quadratic (like in OpenGL)

$$L = \frac{L_0}{const + lin * d + quad * d^2}$$

- Per light model parameters
  - Directional light (direction, RGB parameters)
  - Point light (location, RGB parameters)

### **Material Model**

- Diffuse reflectance (r g b)
- Specular reflectance (r g b)
- Shininess s
- Emission (r g b)
- All as in OpenGL

### Shading Model

$$I = K_a + K_e + \sum_{i=1}^{n} V_i L_i (K_d \max(l_i \cdot n, 0) + K_s (\max(h_i \cdot n, 0))^s)$$

- Global ambient term, emission from material
- For each light, diffuse specular terms
- Note visibility/shadowing for each light (not in OpenGL)
- Evaluated per pixel per light (not per vertex)

### **Outline**

- Camera Ray Casting (choosing ray directions)
- Ray-object intersections
- Ray-tracing transformed objects
- Lighting calculations
- Recursive ray tracing

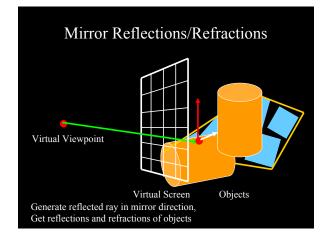

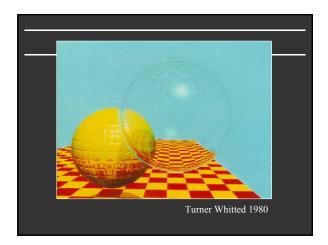

### Basic idea

### For each pixel

- Trace Primary Eye Ray, find intersection
- Trace Secondary Shadow Ray(s) to all light(s)
   Color = Visible ? Illumination Model : 0;
- Trace Reflected Ray
   Color += reflectivity \* Color of reflected ray

### **Recursive Shading Model**

 $I = K_a + K_e + \sum_{i=1}^{n} \bigcup_{l=1}^{n} L_l(K_d \max(l_i \cdot n, 0) + K_s(\max(h_i \cdot n, 0))^s) + K_s I_R + K_T I_s$ 

- Highlighted terms are recursive specularities [mirror reflections] and transmission
- Trace secondary rays for mirror reflections and refractions, include contribution in lighting model
- GetColor calls RayTrace recursively (the I values in equation above of secondary rays are obtained by recursive calls)

### **Problems with Recursion**

- Reflection rays may be traced forever
- Generally, set maximum recursion depth
- Same for transmitted rays (take refraction into account)

### Effects needed for Realism

- (Soft) Shadows
- Reflections (Mirrors and Glossy)
- Transparency (Water, Glass)
- Interreflections (Color Bleeding)
- Complex Illumination (Natural, Area Light)
- Realistic Materials (Velvet, Paints, Glass)

Discussed in this lecture so far Not discussed but possible with distribution ray tracing Hard (but not impossible) with ray tracing; radiosity methods

### Some basic add ons

- Area light sources and soft shadows: break into grid of n x n point lights
  - Use jittering: Randomize direction of shadow ray within small box for given light source direction
  - Jittering also useful for antialiasing shadows when shooting primary rays
- More complex reflectance models
  - Simply update shading model
  - But at present, we can handle only mirror global illumination calculations

### **Acceleration**

Testing each object for each ray is slow

- Fewer Rays
- Adaptive sampling, depth control
- Generalized Rays
   Beam tracing, cone tracing, pencil tracing etc.
- Faster Intersections
  - Optimized Ray-Object Intersections
  - Fewer Intersections

### Bounding boxes (possibly hierarchical) If no intersection bounding box, needn't check objects Bounding Box Ray Bounding Box Spatial Hierarchies (Oct-trees, kd trees, BSP trees)

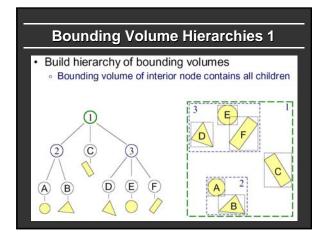

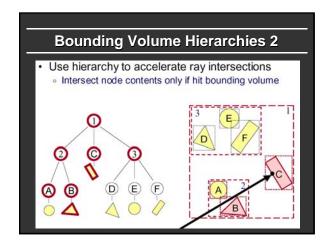

# Sort hits & detect early termination FindIntersection(Ray ray, Node node) { // Find intersections with child node bounding volumes // Sort intersections front to back // Process intersections (checking for early termination) min\_t = infinity; for each intersected child i { if (min\_t < bv\_t[i]) break; shape\_t = FindIntersection(ray, child); if (shape\_t < min\_t) { min\_t = shape\_t;} } return min\_t; }

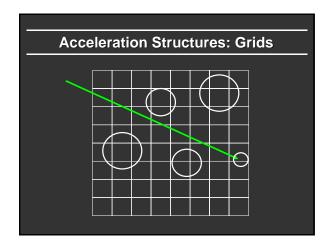

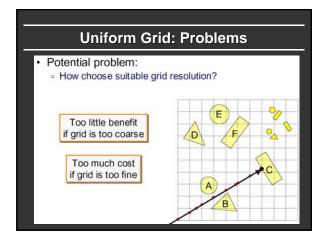

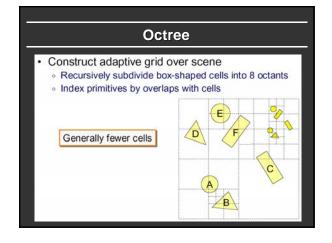

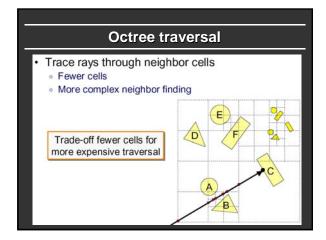

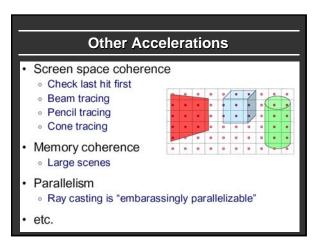

### Interactive Raytracing

- Ray tracing historically slow
- Now viable alternative for complex scenes
  - Key is sublinear complexity with acceleration; need not process all triangles in scene
- Allows many effects hard in hardware
- OpenRT project real-time ray tracing (http://www.openrt.de)

## Cornell Box - Bitonic Sort 64s 8 3122317, 65x photons Glass Ball - Stencil Routing Cornell Box - Increased Search Radius

### **Raytracing on Graphics Hardware**

- Modern Programmable Hardware general streaming architecture
- Can map various elements of ray tracing
- Kernels like eye rays, intersect etc.
- In vertex or fragment programs
- Convergence between hardware, ray tracing
   NVIDIA now has CUDA-based raytracing API!

[Purcell et al. 2002, 2003]

http://graphics.stanford.edu/papers/photongfx